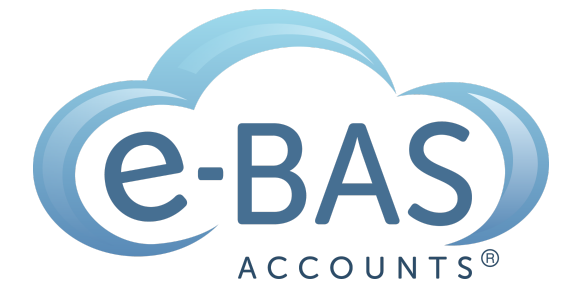

e-News

Monday, 4th September 2023 Newsletter No 110

# Bookkeeping & AI: 10 Ways Bookkeepers can use ChatGPT

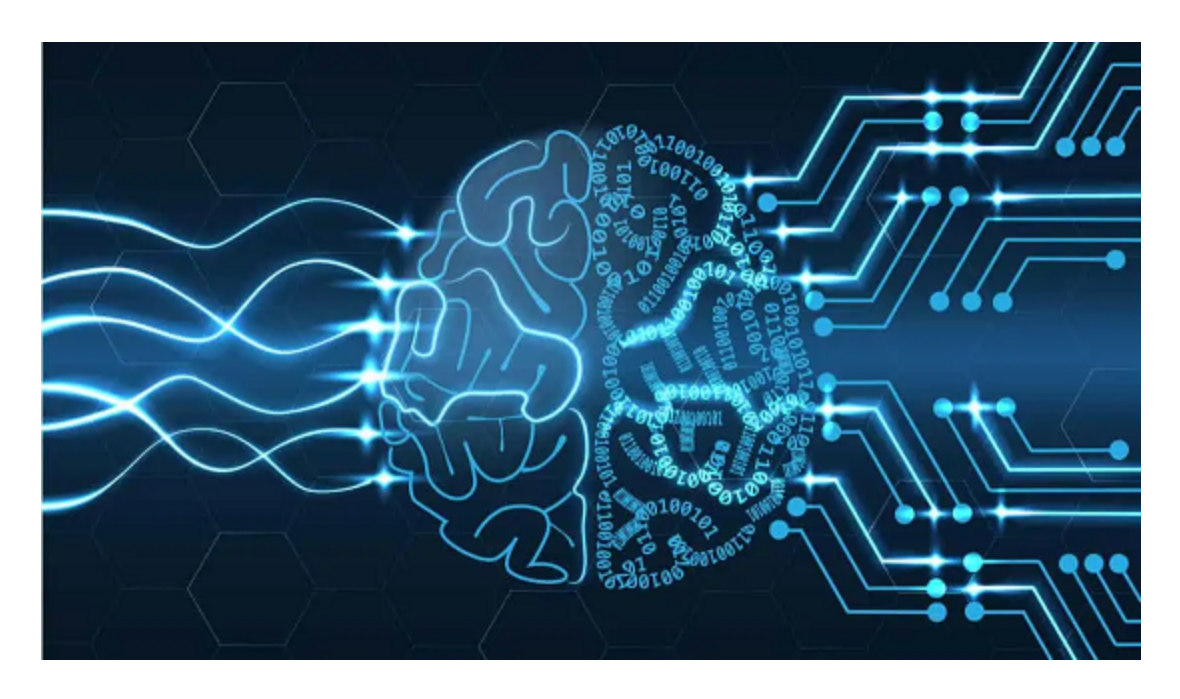

Unless you've been living under a rock, you would undoubtedly have heard the term artificial intelligence or "AI". AI is the new buzzword and seems to be everywhere you look. In particular, most accounting software, and many other apps have embraced AI and have made it a part of their interface.

While some may be dubious about AI (even afraid), the fact is, that it is here to stay and has been a part of the way we use technology for a long time. Google, apps like "Grammarly" and other apps that make suggestions as you type, for example, are all using AI to enhance the user experience and basically make life easier.

Given AI is already here and we use it daily (even though we may not be aware of it), I have started to wonder how bookkeepers can use it to assist with daily tasks. In particular, I have done some research into how we can use ChatGBT for this purpose.

#### What is ChatGPT?

ChatGPT stands for Chat Generative Pre-training Transformer. It was launched in November 2022, and is a remarkable text-based chatbot. It enables users to effortlessly type queries and receive accurate answers, as well as efficiently complete tedious tasks. This advanced chatbot is trained with extensive data, allowing it to generate responses that closely resemble human-like interactions. You can download the ChatGPT apps from your favourite app store.

So now that we know what it is, how can bookkeepers use ChatGPT? There are actually many ways to use it, but here are 10 ideas to get you started.

- 1. Writing those "difficult" emails to clients. Sometimes as bookkeepers, we need to tell our clients they have to go, or we are putting our prices up or we found something dodgy in their accounts etc. Ask ChatGPT to write the email for you by telling it what the email is about. You will receive a professionally written email script in seconds.
- 2. Creating Excel formulas. Tell ChatGPT what you want to calculate in a cell or column and provide the data to work with and it will create the formula for you. **Here is an [example](https://www.makeuseof.com/ways-to-use-chatgpt-excel/#:~:text=1.%20Use%20ChatGPT%20to%20Create%20and%20Implement%20Formulas) of how this might work.**
- 3. Creating journal entries. ChatGPT can extract information from receipts, such as dates, seller names, and amounts. This information can then be inputted into your accounting journal. Just provide the dataset, and ChatGPT will analyze it and input the client information for you. More specifically, the prompt you would use would be: "Use the following transaction details (add transaction text) and amount to create a journal using these account names (Add accounts) using (Add accounting system)"
- 4. Creating checklists and subtasks. Ask ChatGPT to create a list of steps to complete any bookkeeping process. The result can be modified to suit your needs and business. You can also ask it to create subtasks for each of the steps inside a checklist.
- 5. Creating client questionnaires. Ask ChatGPT to suggest a list of questions to ask new clients during client onboarding.
- 6. Creating client onboarding checklists. Ask ChatGPT to create a checklist for you when onboarding a new client. You can tell it some basic details like number of employees and business structure.
- 7. Creating an engagement letter. Ask ChatGPT what to include in an engagement letter for a client with XYZ requirements. Adjust to suit your business requirements.
- 8. Staff onboarding checklist and letters of offer. Ask it to create a checklist for onboarding staff either for your business or for a client. Also, ask it to create letters of offer based on the details you provide. Adjust to suit your business.
- 9. Creating email templates. Make a list of the type of emails you write continuously e.g. a request for information. Ask ChatGPT to write these emails for you. Update the details to suit your business and then save them as templates.
- 10. Creating copy for your blog or website. Tell ChatGPT what you want to write about e.g. ideas for your About Page. Ask it to write you the copy for this page. You can do the same thing for your blogs. Simply provide it with some basic information e.g. how GST applies to food sales in Australia, and ask it to provide you with copy for your blog. Of course, you should check the details it delivers for accuracy and currency.

I hope these ideas, or "prompts" as they are known, give you the motivation to start to play around with ChatGPT in your bookkeeping business. Obviously, the sky is the limit regarding what you can do with ChatGPT. I'm sure once you get started, you will discover many more ways to use it in your business.

## In Other Bookkeeping\_BAS News...

The ATO is aware of an issue that has affected pay-as-you-go (PAYG) instalment variations lodged since June 16, 2023.

The ATO reports that the variation may not appear in your next activity statement or be correct. It is possible that you may need to re-input your variation if you are a quarterly or monthly lodger with an activity statement period ending 31st July 2023.

Quarterly activity statements from 1st July 2023 should not be affected by this error but it is worth checking your next activity statement when it becomes available to make sure the details are correct.

If this error has impacted you, speak to your Tax or BAS agent for further information and assistance.

# Latest Articles

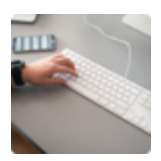

**Simple Cash Flow Tool** Download our new cash flow tool.

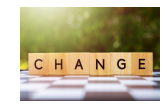

### **Upcoming Changes to [Workplace](https://www.e-bas.com.au/upcoming-changes-to-workplace-laws/) Laws**

Fair Work frequently updates payroll rules, and the current situation is no exception. Numerous

aspects of payroll have recently changed or will soon change. For more information, please read our blog.

#### **TON HOT HIGHT**

### **What NOT to include in Payslips for Paid Family & Domestic Violence Leave**

Something important to call out in relation to paying this leave is the information that is **prohibited** from being included on the employee's payslip.

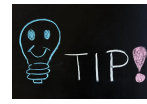

#### **Xero Tips & [Tricks](https://www.e-bas.com.au/xero-tips-and-tricks/)**

Here is my list of useful tips and tricks that I use when wrangling Xero. I'll try to keep adding new tips etc as I discover them. I hope you find them useful.

#### e-BAS Accounts

PO Box 3128 Grovedale VIC Australia 3216

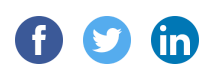

[1300](tel:1300%20660%20655) 660 655 [louisem@e-bas.com.au](mailto:louisem@e-bas.com.au)

You received this email because you signed up on our website or you are our client.

**[Unsubscribe](https://dashboard.mailerlite.com/preview/528165/emails/98156992290358530)** 

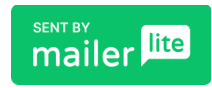